กระบวนการขออนุญาตลาพักผ่อน / ลากิจส่วนตัว ณ ต่างประเทศ (ขรก. / พม. / พส. / ลจ.) คณะเวชศาสตร์เขตร้อน

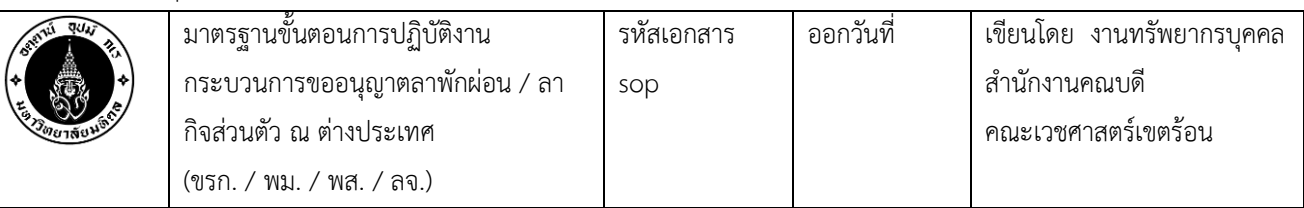

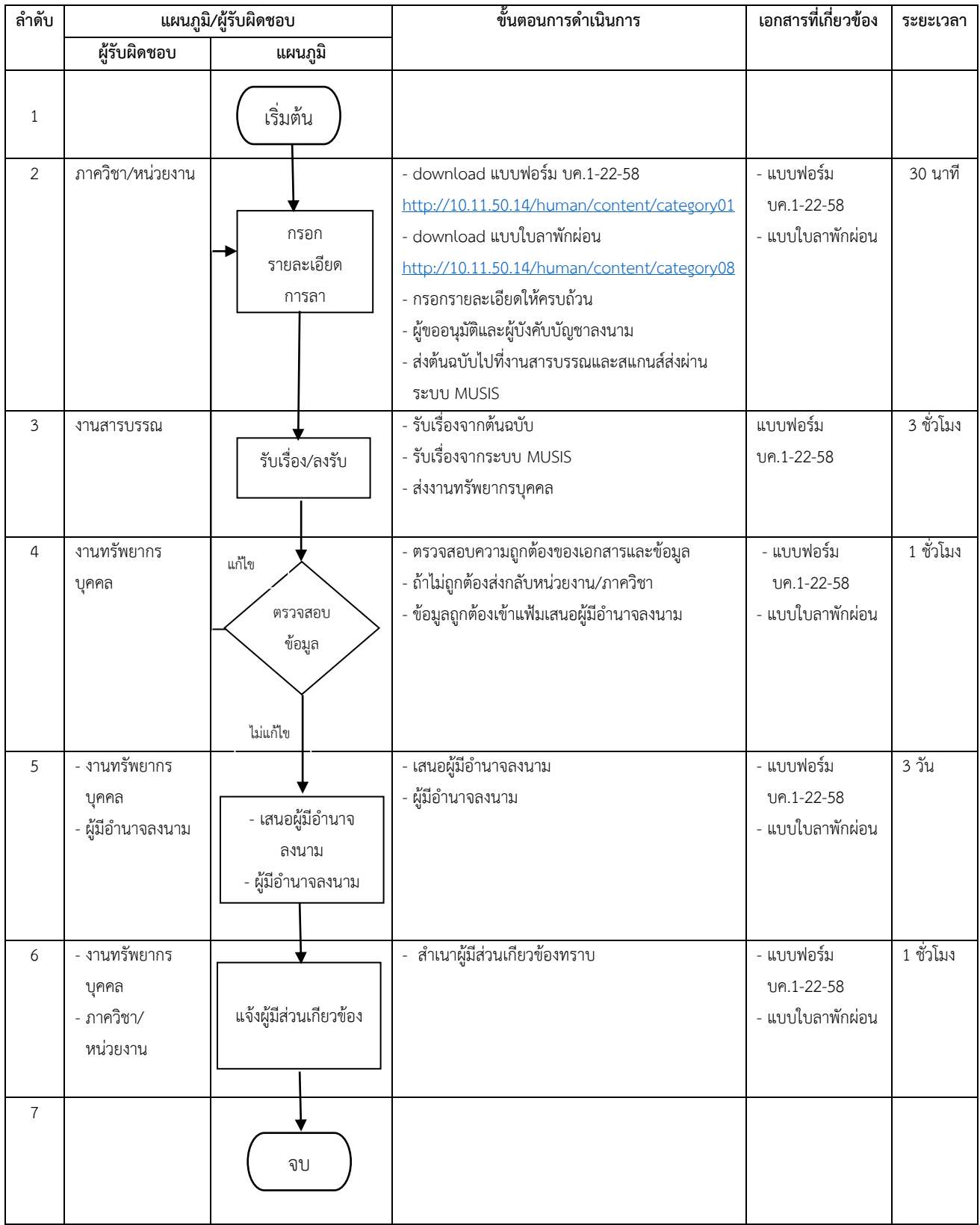